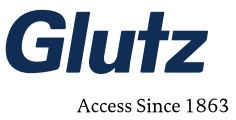

# **Formulaire d'activation eAccess Cloud**

Dès que vous aurez reçu notre confirmation de commande pour le paquet Glutz eAccess Cloud souhaité, vous pourrez remplir ce formulaire et l'envoyer à support@glutz.com. Veuillez noter que l'activation du Cloud nécessite 3 à 5 jours ouvrables.

# **Partenaire de système**

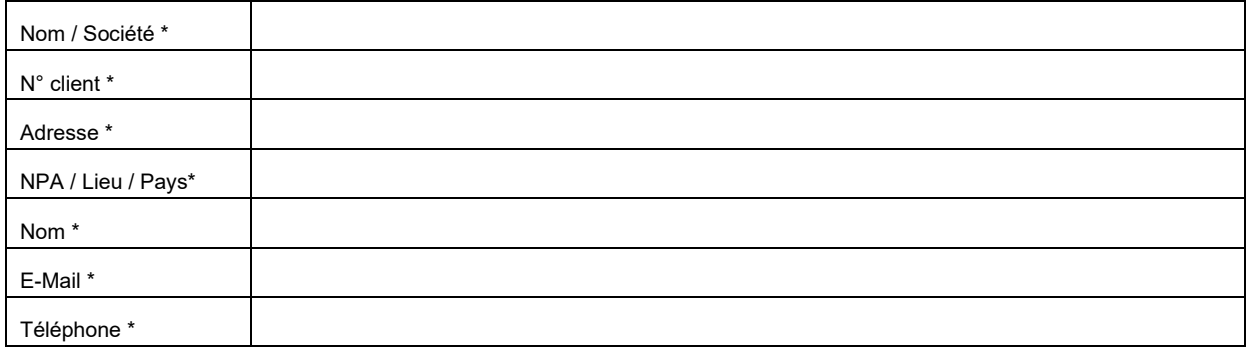

# **Objet**

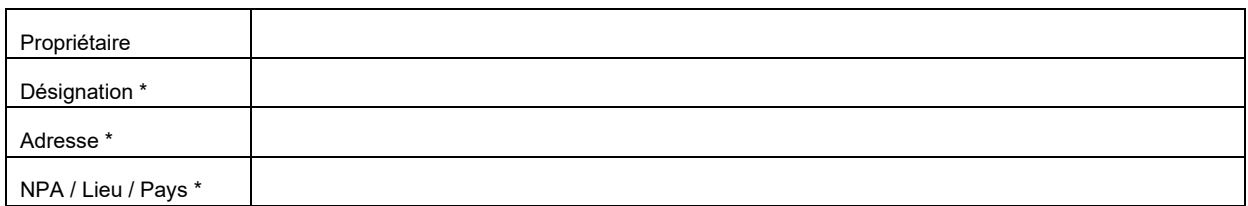

### **Opérateur du système**

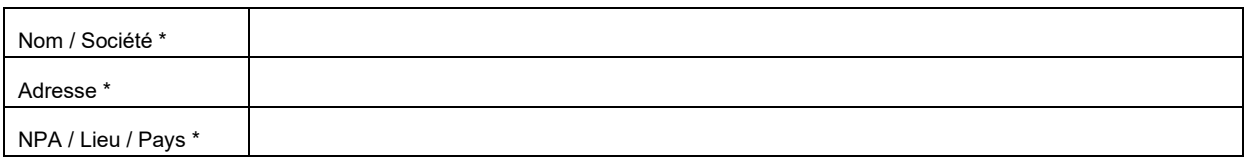

# **Interlocuteur opérateur du système** (sera enregistré dans le système et reçoit des données d'accès)

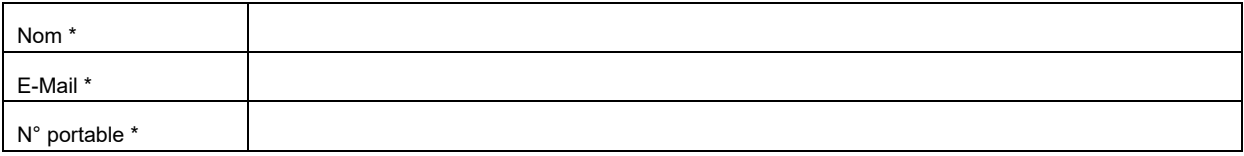

#### **Autres logins** (est déposé dans le système et reçoit les données d'accès)

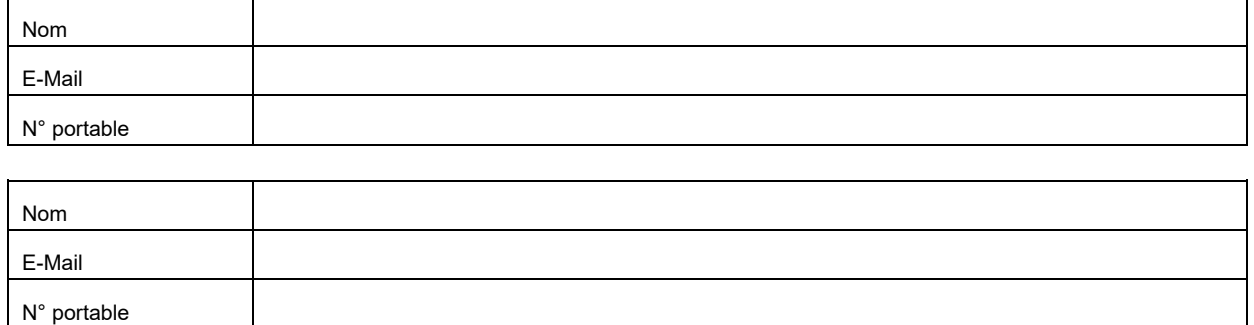

П Tous les champs obligatoires sont marqués d'un \*.

# **Glutz AG**

Segetzstrasse 13 / 4502 Solothurn / Schweiz Tel. +41 32 625 65 20 / Fax +41 32 625 65 35 info@glutz.com / www.glutz.com

# **Formulaire d'activation eAccess Cloud**

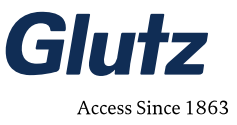

# **Informations pour l'activation**

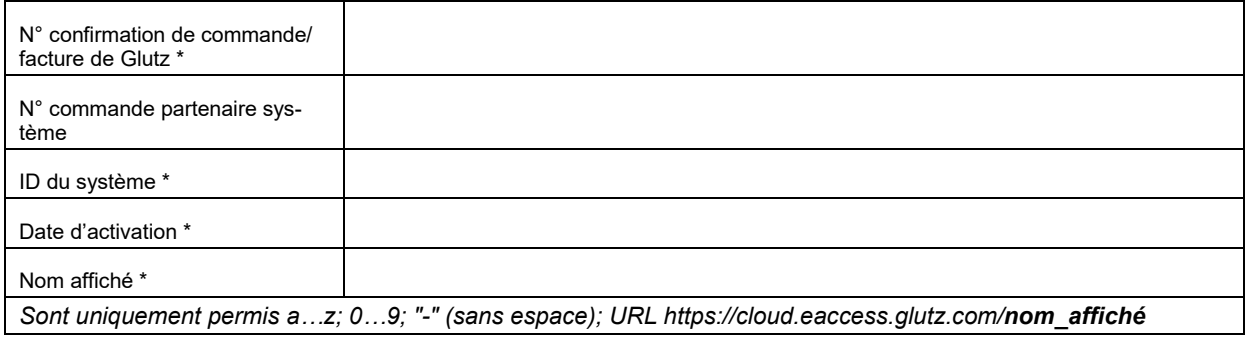

# **Conditions de contrat**

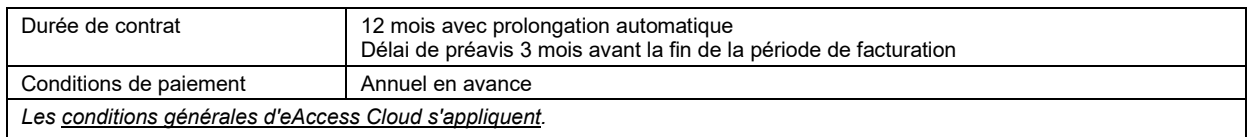

# **Liste de contrôle \***

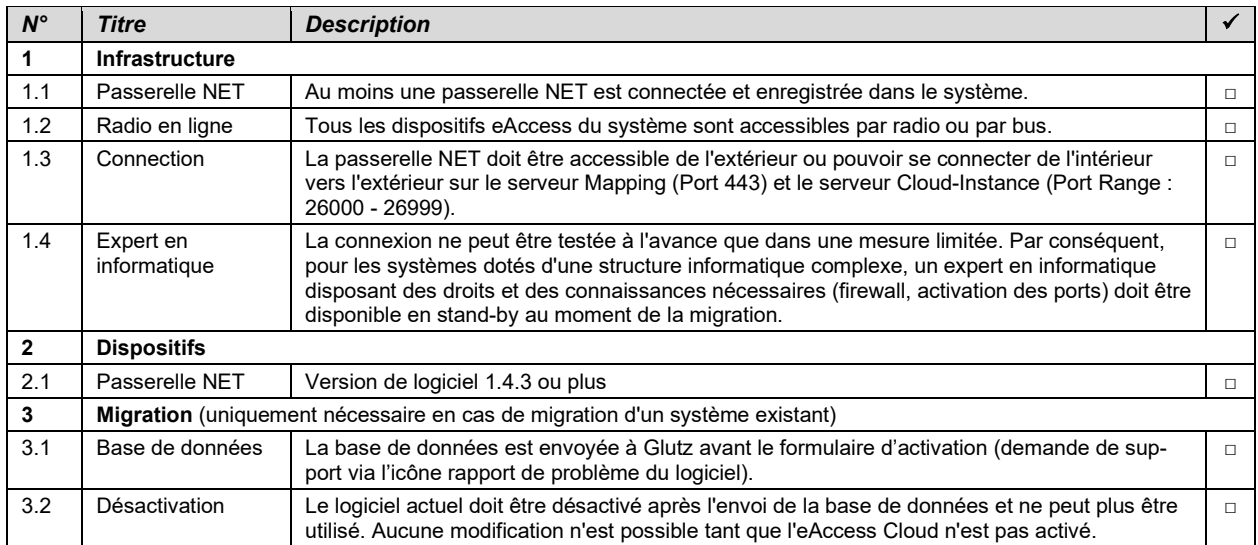

L'activation n'est établie que lorsque tous les points sont remplis. Si, au moment de l'activation du Cloud, nous constatons que la passerelle NET n'est pas accessible, cela doit être clarifié par votre département IT. Le port de l'instance Cloud est visible après l'activation sous paramètres/information système.

# **Date / signature** (partenaire de système)

Tous les champs obligatoires sont marqués d'un \*.